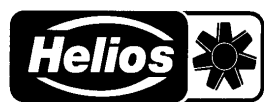

## **MONTAGE- UND BETRIEBSVORSCHRIFT NR. 94292**

## **ALLGEMEINES**

Das Lüftungsgerät mit Wärmerückgewinnung KWL EC 200/300/500 kann mit dem Zusatzgerät LON-RS485 GATEWAY an ein LON-Busnetzwerk angeschlossen werden. Mit dem LON-RS485 GATEWAY erhält man vom Lüftungsgerät Zustandsdaten wie z.B. Stati der Ventilatoren, Ablesewerte von z.B. Temperaturfühlern und CO<sub>2</sub>-Fühlern. Das Lüftungsgerät kann auch auf verschiedene Zustände eingestellt werden, ferner können Einstellwerte z.B. für die Zulufttemperatur eingegeben werden. Das LON-RS485 GATEWAY ermöglicht die Zeitsteuerung und Anwesenheitssteuerung des Lüftungsgerätes sowie die Ausführung verschiedener Überwachungsprogramme.

Das LON-RS485 GATEWAY arbeitet in der Umgebung LonWorks FTT-10 (78 kbps).

## **Systembeschreibung**

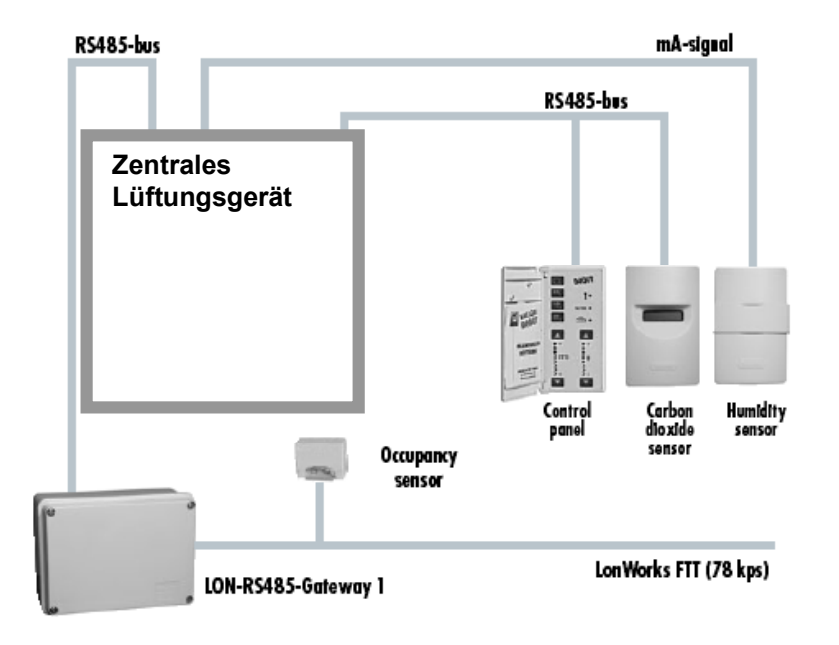

Das LON-RS485-GATEWAY ist eine Zusatzausstattung, mit welchem über ein LON-Netz ein Lüftungsgerät gesteuert und Zustandsdaten abgerufen werden können. Das LON-RS485-GATEWAY funktioniert wie eine beliebige Reglereinheit des Lüftungsgerätes. Unabhängig davon, ob die Anweisung von der Reglereinheit oder vom LON-RS485-GATEWAY gesandt wurde, bleibt die zuletzt in der Reglereinheit eingegangene Anweisung gültig.

An das Lüftungsgerät sind möglicherweise Reglereinheiten, CO<sub>2</sub>-Fühler und Feuchtefühler zur Regelung der Leistungsstufe des Luftaustausches angeschlossen. Die Zubehörteile (Fühler) des Lüftungsgerätes werden nicht direkt an das LON-Netz, sondern an die Automatik des Lüftungsgerätes angeschlossen. Mit einem an das LON-Netz anschließbaren Anwesenheitsfühler kann das Lüftungsgerät mit einer gewünschten Zeitverzögerung ein- und ausgeschaltet werden.

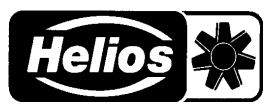

## **TECHNISCHE DATEN**

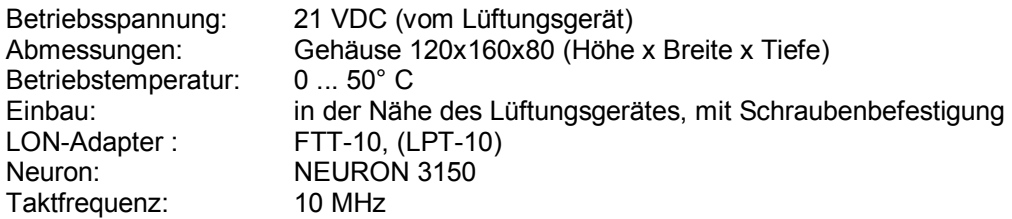

Das LON-RS485-GATEWAY soll möglichst nahe an dem zu steuernden Lüftungsgerät angeschlossen werden. Die Verkabelung zwischen Lüftungsgerät und LON-RS485-GATEWAY wird z.B. mit einem JY(ST)Y 2x2x0.5+0.5 -Kabel hergestellt.

- Die elektrischen Anschlüsse werden auf der im Gehäusen befindlichen Reihenklemme hergestellt, zu der die Versorgungsspannung vom Lüftungsgerät und die RS-485-Leitungen geführt werden. Das LON-Kabel wird ebenfalls auf der Reihenklemme befestigt.
- Das Gehäuse wird mit Schrauben durch die am Boden des Gehäuses befindlichen Befestigungslöcher an der Wand montiert.
- Das LON-RS485-GATEWAY wird durch Drücken des auf der Schaltkarte befindlichen Service-Pin installiert; die Installation kann auch nach der auf dem Gehäusedeckel befindlichen Neuron-ID erfolgen.
- Der Anschlussplan befindet sich auf dem Gehäusedeckel.

## **NETZVARIABLEN UND KONFIGURATIONSPARAMETER**

## **NVI-Netzvariablen für KWL EC 200/300/500** (Werkseinstellungen des Lüftungsgerätes)

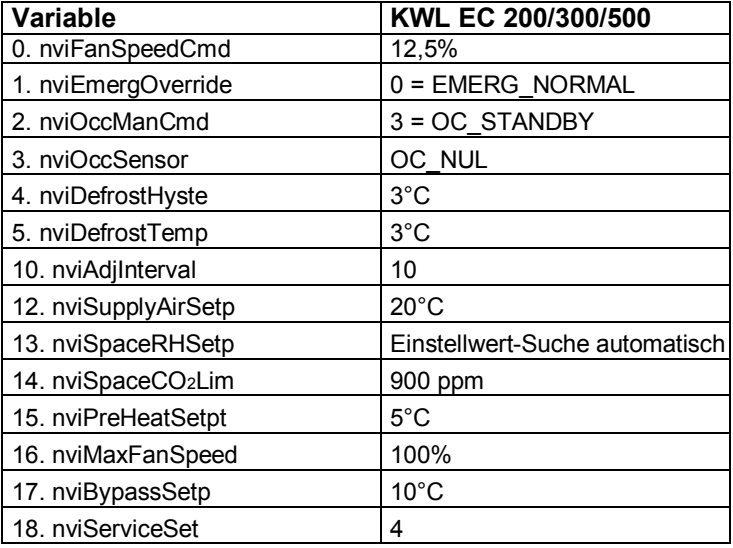

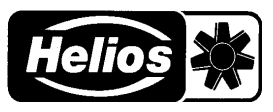

# **NETZVARIABLEN LON-RS485-GATEWAY**

## **INPUT**

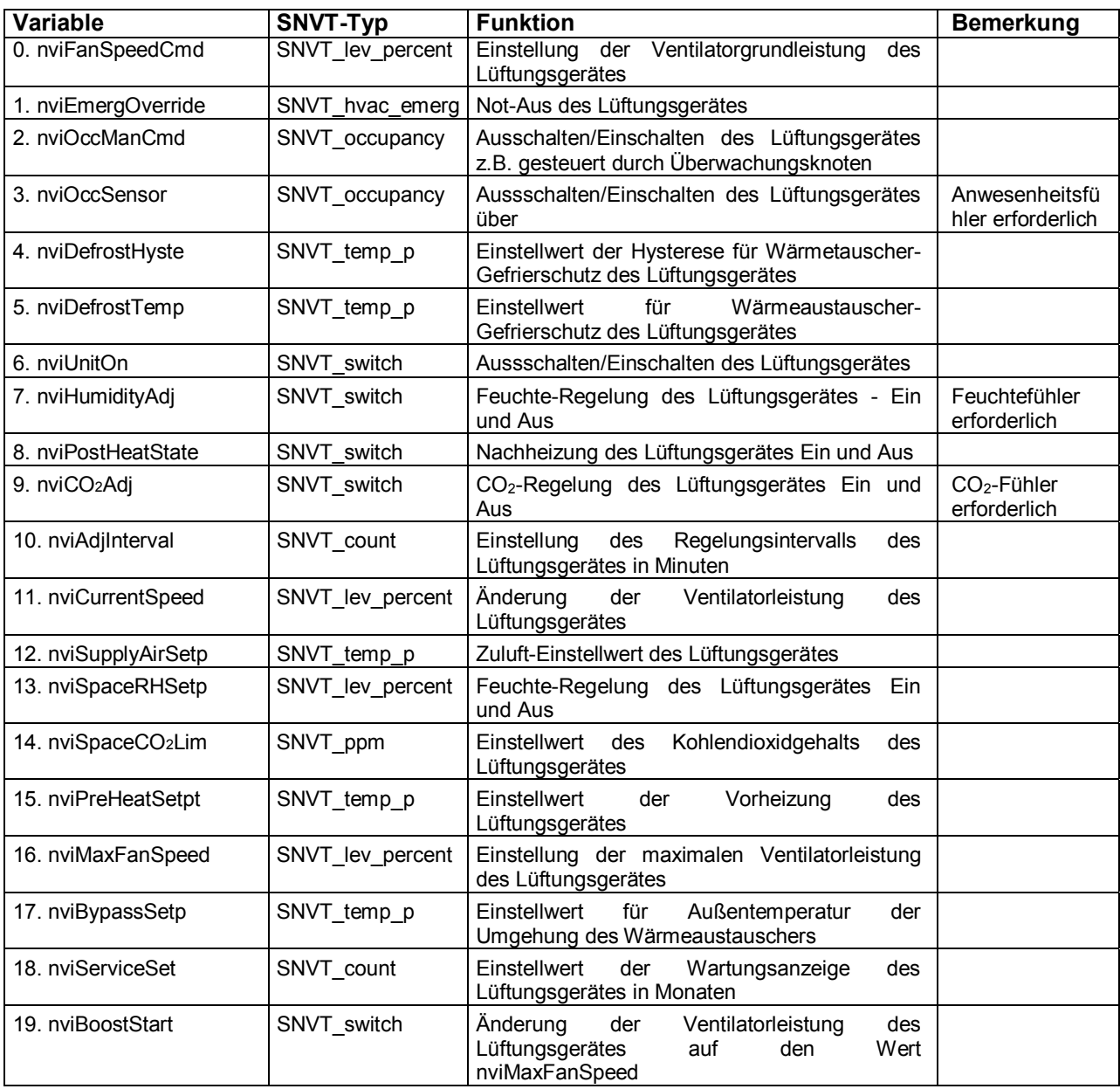

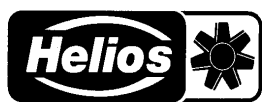

## **OUTPUT**

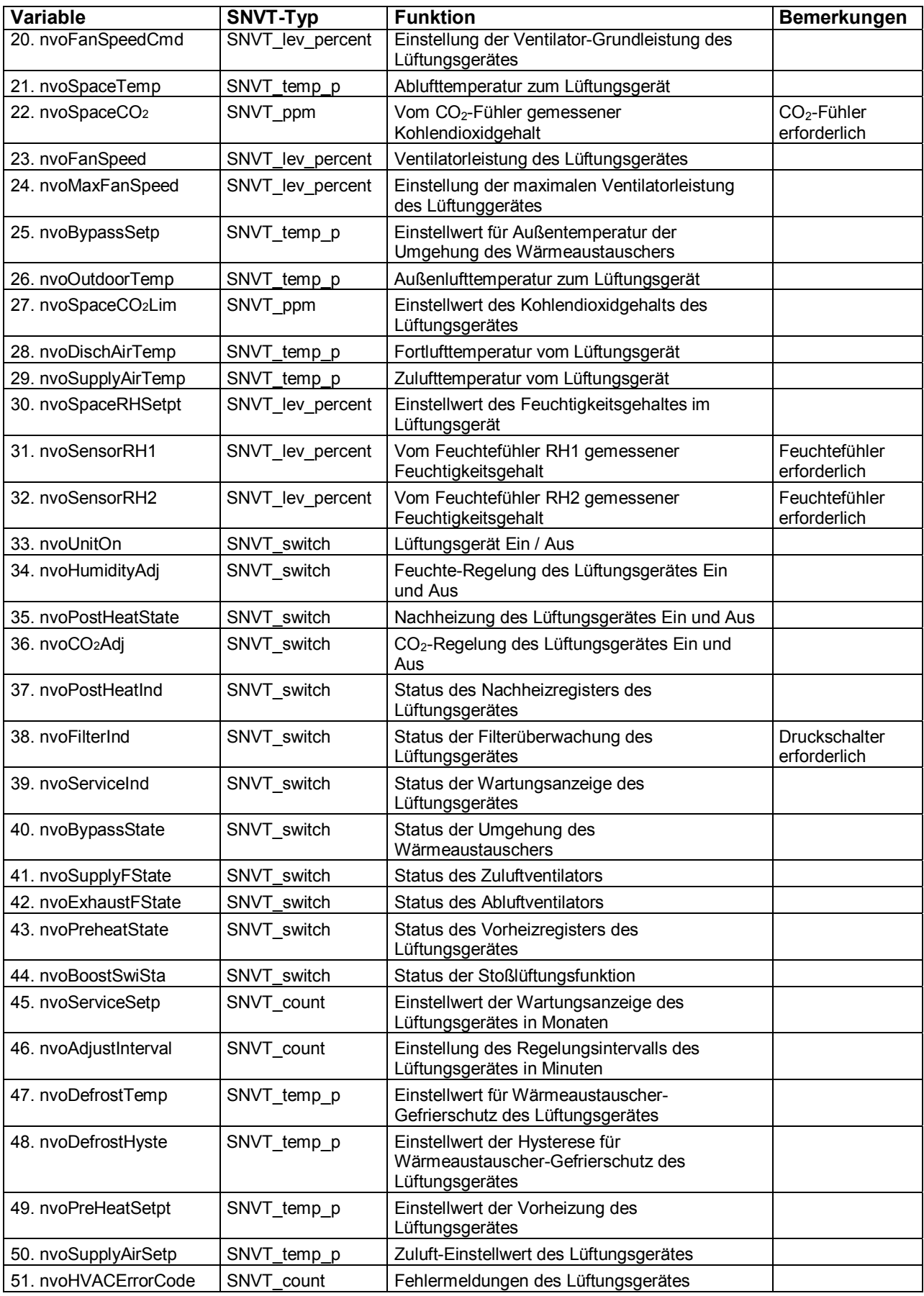

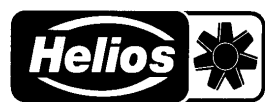

## **KONFIGURATIONSPARAMETER**

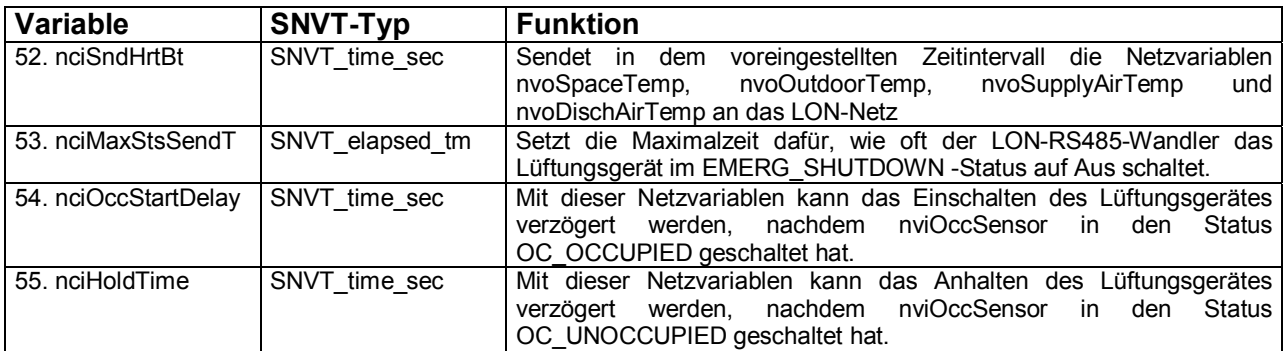

## **ERLÄUTERUNGEN**

## **nvi NETZVARIABLEN (INPUT)**

## **0. nviFanSpeedCmd SNVT\_lev\_percent**

Diese Netzvariable setzt den Einstellwert der Ventilator-Grundleistung des Lüftungsgerätes. Die Ventilator-Grundleistung ist gleichzeitig die Mindeststufe, unter welche die Ventilatorleistung nicht absinkt. Hinweis: Durch die Absenkung des Wertes der Ventilator-Grundleistung verringert sich die Ventilatorleistung nicht sofort, sondern die bestehenden Leistungseinstellungen (% RF und/oder CO<sub>2</sub>-Regelung) senken die Ventilatorleistung entsprechend den Verhältnissen der Luftaustauschzone nach Ablauf der in der Netzvariablen nvoAdjinterval eingestellten Zeit. Die Wahl der Ventilator-Grundleistung erfolgt in Prozentwerten nach der folgenden Tabelle:

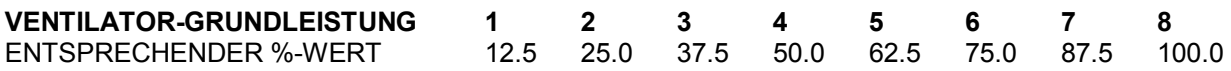

## **1. nviEmergOverride SNVT\_hvac\_emerg**

Not-Aus des Lüftungsgerätes. Der Wert der Netzvariablen nviEmergOverride wird normalerweise vom Überwachungsknoten festgesetzt. Zugelassene Werte sind  $0 =$  EMERG NORMAL und 4 = EMERG\_SHUTDOWN. EMERG\_SHUTDOWN ist das Netzvariablensignal mit der höchstmöglichen Priorität, es hebt die anderen Einstellungen des LON-RS485-Knotens auf und hält das Lüftungsgerät an. EMERG\_SHUTDOWN blockiert die Steuerung des LON-RS485 GATEWAY-Knotens mit anderen Netzvariablen solange, bis der nviEmergStatus vom Kontrollzentrum aus auf den Status EMERG\_NORMAL gesetzt wird.

## **2 nviOccManCmd SNVT\_occupancy**

Mit dieser Netzvariablen wird das Lüftungsgerät ein- und ausgeschaltet. Die Netzvariable nviOccManCmd hat eine höhere Priorität als die Netzvariable nviOccSensor. Die Zustände der Netzvariablen NviOccManCmd sind: 3 = OC\_STANDBY (Voreinstellung), 0 = OC\_OCCUPIED, 1 = OC\_UNOCCUPIED. Diese Netzvariable wird z.B. für die Zeitsteuerungen des Lüftungsgerätes verwendet.

## **3. nviOccSensor SNVT\_occupancy**

Mit dieser Netzvariablen wird das Lüftungsgerät ein- und ausgeschaltet, falls das Kontrollzentrum das Lüftungsgerät nicht mit den Netzvariablen nviEmerg\_Override oder nviOccManCmd in einen anderen Status gesteuert hat. Die Zustände der Netzvariablen NviOccSensor sind: OC\_NUL (Voreinstellung), 0 = OC\_OCCUPIED, 1 = OC\_UNOCCUPIED. Der Anwesenheitsfühler wird an das LON-Netz angeschlossen. Hinweis: Siehe Funktionen der Netzvariablen nciOccStartDelay und nciHoldTime.

## **4. nviDefrostHyste SNVT\_temp\_p**

Diese Netzvariable setzt den Einstellwert der Hysterese für die Entfrostertemperatur des Wärmeaustauschers im Lüftungsgerät. (Nachdem die Entfrosterfunktion den Zuluftventilator angehalten hat, schaltet sich der Zuluftventilator erneut ein, wenn der Wert der Netzvariablen nvoDischAirTemp auf den Wert nvoDefrostTemp + nvoDefrostHyste angestiegen ist.)

## **KWL-LB (LON-RS485 Gateway für KWL EC 200/300/500)**

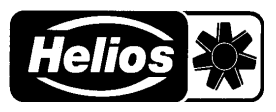

## **5. nviDefrostTemp SNVT\_temp\_p**

Diese Netzvariable setzt den Einstellwert für die Entfrostertemperatur des Wärmeaustauschers im Lüftungsgerät.(Wenn der Wert der Netzvariablen nvoDischAirTemp unter den eingestellten Wert absinkt, bleibt der Zuluftventilator des Lüftungsgerätes stehen.)

## **6. nviUnitOn SNVT\_switch**

Ausschalten und Einschalten des Lüftungsgerätes.

1 = Lüftungsgerät Ein.

0 = Lüftungsgerät Aus.

## **7. nviHumidityAdj SNVT\_switch**

Feuchte-Regelung des Lüftungsgerätes Ein und Aus.

1 = Feuchte-Regelung des Lüftungsgerätes Ein.

0 = Feuchte-Regelung des Lüftungsgerätes Aus.

## **8. nviPostHeatState SNVT\_switch**

Regelung der Nachheizung des Lüftungsgerätes Ein und Aus. Wenn die Regelung der Nachheizung des Lüftungsgerätes eingeschaltet ist, ist die Umgehung des Wärmeaustauschers nicht in Betrieb.

1 = Regelung der Nachheizung des Lüftungsgerätes Ein.

0 = Regelung der Nachheizung des Lüftungsgerätes Aus.

## **9. nviCO2Adj SNVT\_switch**

CO<sub>2</sub>-Regelung des Lüftungsgerätes Ein und Aus.

 $1 = CO<sub>2</sub>$ -Regelung des Lüftungsgerätes Ein.

 $0 = CO<sub>2</sub>$ -Regelung des Lüftungsgerätes Aus.

## **10. nviAdjInterval SNVT\_count**

Einstellung des Regelungsintervalls des Lüftungsgerätes in Minuten. Die Ventilatorleistung ändert sich im Regelfall (% RF- und/oder CO<sub>2</sub>-Regelung) in den durch nviAdjInterval eingestellten Abständen. Zugelassene Werte sind 1 Min.…15 Min.

## **11. nviCurrentSpeed SNVT\_lev\_percent**

Steuerung der Ventilatorleistung des Lüftungsgerätes, wenn keine automatischen Regelungen der Ventilatorleistung in Betrieb sind (% RF- und/oder CO<sub>2</sub>-Regelung). Die Wahl der Ventilatorleistung erfolgt in Prozentwerten nach der folgenden Tabelle. Die Ventilatorleistung ändert sich auf den nächstliegenden eingegebenen Wert. 30 % entspricht z.B. der Lüftungsstufe zwei usw.

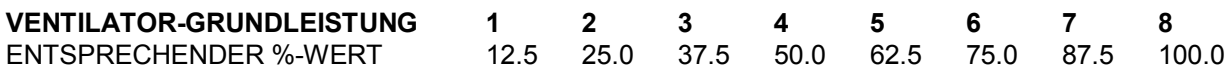

## **12. nviSupplyAirSetp SNVT\_temp\_p**

Setzt den Einstellwert für die Zulufttemperatur des Lüftungsgerätes. Empfohlene Werte sind 10° C…30° C. Hinweis! Die Kaskadenregelung kann nach der Betriebs- und Wartungsanleitung des Lüftungsgerätes durchgeführt werden.

## **13.nviSpaceRHSetp SNVT\_lev\_percent**

Setzt den Einstellwert für die Feuchte-Regelung des Lüftungsgerätes. Der Einstellwert braucht nicht gesetzt zu werden, wenn die automatische Einstellwert-Suche verwendet wird (Grundeinstellung). Empfohlene Werte sind 10 %…80 %. Hinweis! Die automatische Einstellwert-Suche kann nach der Betriebs- und Wartungsanleitung des Lüftungsgerätes abgeschaltet werden.

## **14. nviSpaceCO2Lim SNVT\_ppm**

Setzt den Einstellwert für die CO2-Regelung des Lüftungsgerätes. Empfohlene Werte sind 500 ppm…2000 ppm. Der CO<sub>2</sub>-Gehalt einer guten Raumluft liegt unter 1000 ppm.

## **15. nviPreHeatSetpt SNVT\_temp\_p**

Setzt den Einstellwert für die Vorheizung des Lüftungsgerätes. Als Einstellwert für die Vorheizung wird normalerweise eine etwas höhere Temperatur als in der Netzvariablen nviDefrostTemp angegeben eingestellt. Empfohlene Werte: 0° C…10° C.

## **16. nviMaxFanSpeed SNVT\_lev\_percent**

Setzt den Einstellwert für die maximale Ventilatorleistung des Lüftungsgerätes. Die maximale Ventilatorlei-

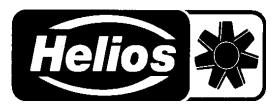

stung ist die höchste Ventilatorleistung, die mit den Automatikregelungen erreicht werden kann (% RF- und /oder CO2-Regelung). Die Wahl der maximalen Ventilatorleistung erfolgt in Prozentwerten. (Siehe Tabelle).

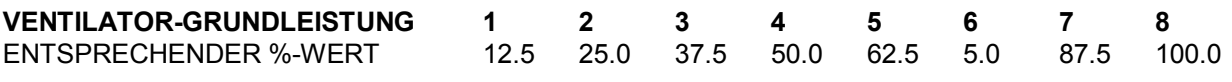

## **17. nviBypassSetp SNVT\_temp\_p**

Setzt den Einstellwert für die Außentemperatur der Umgehung des Wärmeaustauschers des Lüftungsgerätes. Die Umgehung des Wärmeaustauschers ist außer Betrieb, wenn die Außenlufttemperatur (nvoOutdoorTemp) unter dem mit der Netzvariablen nviBypassSetp eingestellten Wert liegt. Empfohlene Werte sind 8 °C…12 °C. Siehe auch die Netzvariable nvoBypassState.

#### **18. nviServiceSetp SNVT\_count**

Setzt den Einstellwert für die Wartungsanzeige des Lüftungsgerätes in Monaten. Empfohlene Werte sind 1 Monat bis 12 Monate. Nach Ablauf der eingestellten Zeit leuchtet die Leuchtanzeige der Wartungsanzeige in der Reglereinheit des Lüftungsgerätes auf und erinnert an eine fällige Wartung. Das Aufleuchten der Leuchtanzeige der Wartungsanzeige ist auch an der Netzvariable nvoServiceInd zu erkennen. Die Leuchtanzeige der Wartungsanzeige kann an der Reglereinheit quittiert werden, indem die CO2-Taste solange gedrückt gehalten wird, bis die Leuchtanzeige der Wartungsanzeige erlischt, ca. 20 Sek.

#### **19. nviBoostStart SNVT\_switch**

Setzt das Lüftungsgerät in den Stoßlüftungsmodus, wobei die Ventilatoren auf die auf 45 Min. eingestellte maximale Ventilatorleistung schalten. Wenn im Lüftungsgerät eine Stoßlüftungsfunktion definiert ist, kann mit dieser Netzvariablen der Abluftventilator für 15 Min. ausgeschaltet werden.

1 = Stoßlüftungsfunktion des Lüftungsgerätes (Kamintastschalter) Ein. Hinweis! Die Variable nviBoostStart wird automatisch in den Aus-Zustand geschaltet.

0 = Stoßlüftungsfunktion des Lüftungsgerätes (Kamintastschalter) Aus.

## **nvo NETZVARIABLEN (OUTPUT)**

## **20. nvoFanSpeedCmd SNVT\_lev\_percent**

Diese Netzvariable zeigt die Einstellung der Ventilator-Grundleistung des Lüftungsgerätes in Prozentwerten an.

## **21. nvoSpaceTemp SNVT\_temp\_p**

Diese Netzvariable zeigt die Temperatur der vom Raum zum Lüftungsgerät strömenden Abluft an. Die Messgenauigkeit beträgt ± 1° C im Bereich –30 °C...+ 30 °C.

#### **22. nvoSpaceCO2 SNVT\_ppm**

Diese Netzvariable zeigt den Wert des an den RS 485-Bus des Lüftungsgerätes angeschlossenen CO<sub>2</sub>-Fühlers an. Der typische Wert ist 300…2000 ppm. Falls mehrere CO2-Fühler an das Lüftungsgerät angeschlossen sind, zeigt nvoSpace CO<sub>2</sub> das höchste Messergebnis an. Der Wert 32767 ppm bedeutet, dass der Fühler nicht angeschlossen ist.

#### 23. nvoFanSpeed SNVT lev percent

Diese Netzvariable zeigt die Ventilatorleistung des Lüftungsgerätes in Prozentwerten an. Das Lüftungsgerät hat 8 verschiedene Lüftungsstufen. Auch wenn das Lüftungsgerät ausgeschaltet ist, zeigt diese Netzvariable an, mit welcher Leistungsstufe die Ventilatoren eingeschaltet werden.

#### **24. nvoMaxFanSpeed SNVT\_lev\_percent**

Diese Netzvariable zeigt den Einstellwert der maximalen Ventilatorleistung des Lüftungsgerätes in Prozentwerten an.

#### **25. nvoBypassSetp SNVT\_temp\_p**

Diese Netzvariable zeigt den Einstellwert für die Außentemperatur der Umgehung des Wärmeaustauschers im Lüftungsgerät an.

#### **26. nvoOutdoorTemp SNVT\_temp\_p**

Diese Netzvariable zeigt die Temperatur der zum Lüftungsgerät strömenden Außenluft an. Die Messgenauigkeit beträgt 1° C im Bereich –30 °C...+ 30 °C.

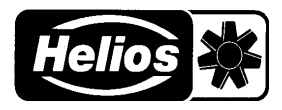

## **27. nvoSpaceCO2im SNVT\_ppm**

Diese Netzvariable zeigt den Einstellwert für die CO<sub>2</sub>-Regelung des Lüftungsgerätes.

## **28. nvoDischAirTemp SNVT\_temp\_p**

Diese Netzvariable zeigt die Temperatur der vom Lüftungsgerät abgehenden Fortluft an. Die Messgenauigkeit beträgt 1° C im Bereich –30 °C...+ 30° C.

#### **29. nvoSupplyAirTemp SNVT\_temp\_p**

Diese Netzvariable zeigt die Temperatur der vom Lüftungsgerät abgehenden Zuluft an. Die Messgenauigkeit beträgt 1° C im Bereich –30 °C...+ 30° C.

#### **30.nvoSpaceRHSetp SNVT\_lev\_percent**

Diese Netzvariable zeigt den Einstellwert der Feuchte-Regelung des Lüftungsgerätes in Prozentwerten an.

#### **31. nvoSensorRH1 SNVT\_lev\_percent**

Diese Netzvariable zeigt den Wert des an das Lüftungsgerät angeschlossenen Feuchtefühlers RF 1 in Prozentwerten an. Der Wert 163,835 % bedeutet, dass der Fühler nicht angeschlossen ist.

#### **32. nvoSensorRH2 SNVT\_lev\_percent**

Diese Netzvariable zeigt den Wert des an das Lüftungsgerät angeschlossenen Feuchtefühlers RF 2 in Prozentwerten an. Der Wert 163,835 % bedeutet, dass der Fühler nicht angeschlossen ist.

## **33. nvoUnitOn SNVT\_switch**

Diese Netzvariable zeigt den Schaltzustand des Lüftungsgerätes an.

1 = Lüftungsgerät Ein.

0 = Lüftungsgerät Aus.

## **34. nvoHumidityAdj SNVT\_switch**

Diese Netzvariable zeigt den Zustand der Feuchte-Regelung des Lüftungsgerätes an. Wenn kein Feuchtefühler an das Gerät angeschlossen ist, ist die Feuchte-Regelung nicht aktiviert.

1 = Feuchte-Regelung des Lüftungsgerätes Ein.

0 = Feuchte-Regelung des Lüftungsgerätes Aus.

## **35. nvoPostHeatState SNVT\_switch**

Diese Netzvariable zeigt den Zustand der Regelung der Nachheizung des Lüftungsgerätes an.

1 = Regelung der Nachheizung des Lüftungsgerätes Ein.

0 = Regelung der Nachheizung des Lüftungsgerätes Aus.

## **36. nvoCO2Adj SNVT\_switch**

Diese Netzvariable zeigt den Zustand der CO<sub>2</sub>-Regelung des Lüftungsgerätes an. Wenn kein CO<sub>2</sub>-Fühler an das Gerät angeschlossen ist, ist die CO<sub>2</sub>-Regelung nicht aktiviert.

 $1 = CO<sub>2</sub>$ -Regelung des Lüftungsgerätes Ein.

 $0 = CO<sub>2</sub>$ -Regelung des Lüftungsgerätes Aus.

## **37. nvoPostHeatInd SNVT\_switch**

Diese Netzvariable zeigt den Zustand des Nachheizregisters des Lüftungsgerätes an. *(für KWL EC 200/300/500 nicht relevant, da kein Nachheizregister vorhanden)*

1 = Nachheizregister des Lüftungsgerätes heizt.

0 = Nachheizregister des Lüftungsgerätes heizt nicht.

## **38. nvoFilterInd SNVT\_switch**

Diese Netzvariable zeigt den Zustand der an das Lüftungsgerät angeschlossenen Filterüberwachung (Druckschalter) an. Der Einstellwert der Filterüberwachung wird am Druckschalter im Inneren des Lüftungsgerätes eingestellt.

1 = Filterüberwachung des Lüftungsgerätes sendet Alarm.

0 = Filterüberwachung des Lüftungsgerätes sendet keinen Alarm.

## **39. nvoServiceInd SNVT\_switch**

Diese Netzvariable zeigt den Zustand der Wartungsanzeige des Lüftungsgerätes an.

1 = Wartungsanzeige des Lüftungsgerätes sendet Alarm. (Der Alarm muss an der Reglereinheit des Lüftungsgerätes quittiert werden).

0 = Wartungsanzeige des Lüftungsgerätes sendet keinen Alarm.

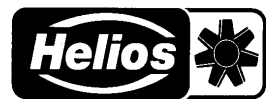

## **40. nvoBypassState SNVT\_switch**

Diese Netzvariable zeigt den Zustand der Umgehung des Wärmeaustauschers im Lüftungsgerät an.

1 = Umgehung des Wärmeaustauschers des Lüftungsgerätes Ein. Die Umgehung des Wärmeaustauschers ist eingeschaltet, wenn nvoPostHeatState = 0 und nvoOutdoorTemp kleiner als nvoSpaceTemp und nvoOutdoorTemp größer als nvoBypassSetp ist. In den anderen Fällen ist die Umgehung der Wärmerückgewinnung in Betrieb.

0 = Wärmeaustauscher des Lüftungsgerätes ist in Betrieb. Der Wärmeaustauscher ist in Betrieb, wenn nvoPostHeatState = 1

## **41. nvoSupplyFState SNVT\_switch**

Status des Zuluftventilators des Lüftungsgerätes.

1 = Zuluftventilator des Lüftungsgerätes Ein.

0 = Zuluftventilator des Lüftungsgerätes Aus. Auch wenn der Zuluftventilator ausgeschaltet ist, kann nvoFanSpeed die Leistungsstufe anzeigen, mit der der Ventilator starten wird.

#### **42. nvoExhaustFState SNVT\_switch**

Status des Abluftventilators des Lüftungsgerätes.

1 = Abluftventilator des Lüftungsgerätes Ein.

0 = Abluftventilator des Lüftungsgerätes Aus. Auch wenn der Abluftventilator ausgeschaltet ist, zeigt nvoFanSpeed die Leistungsstufe an, mit der der Ventilator starten wird.

#### **43. nvoPreheatState SNVT\_switch**

Diese Netzvariable zeigt den Zustand des Vorheizregisters des Lüftungsgerätes an. Das Vorheizregister ist normalerweise eine Zusatzausstattung des Lüftungsgerätes; d.h. dass auch wenn das Vorheizregister laut Variable heizt, im Lüftungsgerät nicht unbedingt ein Vorheizregister vorhanden sein muss.

1 = Vorheizregister des Lüftungsgerätes heizt.

0 = Vorheizregister des Lüftungsgerätes heizt nicht.

## **44. nvoBoostSwiSta SNVT\_switch**

Diese Netzvariable zeigt den Stoßlüftungsmodus des Lüftungsgerätes an. Im Stoßlüftungsmodus schalten die Ventilatoren des Lüftungsgerätes mit der Netzvariablen nviMaxFanSpeed für 45 Min. auf den eingestellten Wert. Wenn im Lüftungsgerät eine Stoßlüftungsfunktion definiert ist, schaltet der Abluftventilator für 15 Min. ab.

1 = Stoßlüftungsfunktion des Lüftungsgerätes (Kamintastschalter) Ein.

0 = Stoßlüftungsfunktion des Lüftungsgerätes (Kamintastschalter) Aus.

## **45. nvoServiceSetp SNVT\_count**

Diese Netzvariable zeigt den Einstellwert der Wartungsanzeige des Lüftungsgerätes in Monaten an.

#### **46. nvoAdjInterval SNVT\_count**

Diese Netzvariable zeigt die Einstellung des Regelungsintervalls des Lüftungsgerätes in Minuten an. Die Ventilatorleistung ändert sich im Regelfall mit den in nviAdjInterval eingestellten Zeitabständen.

#### **47. nvoDefrostTemp SNVT\_temp\_p**

Diese Netzvariable zeigt den Einstellwert für die Entfrostertemperatur des Wärmeaustauschers im Lüftungsgerät an. (Wenn der Wert der Netzvariablen nvoDischAirTemp unter den eingestellten Wert absinkt, bleibt der Zuluftventilator des Lüftungsgerätes stehen.)

## **48. nvoDefrostHyste SNVT\_temp\_p**

Diese Netzvariable zeigt den Einstellwert der Hysterese für die Entfrostertemperatur des Wärmeaustauschers im Lüftungsgerät an. (Nachdem die Entfrosterfunktion den Zuluftventilator angehalten hat, schaltet sich der Zuluftventilator erneut ein, wenn der Wert der Netzvariablen nvoDischAirTemp auf den Wert nvoDefrostTemp + nvoDefrostHyste angestiegen ist.)

#### **49. nvoPreHeatSetpt SNVT\_temp\_p**

Diese Netzvariable zeigt den Einstellwert für die Vorheizung des Lüftungsgerätes. Als Einstellwert für die Vorheizung wird normalerweise eine etwas höhere Temperatur als in der Netzvariablen nviDefrostTemp angegeben eingestellt.

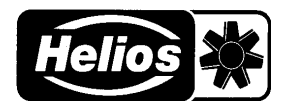

## **50. nvoSupplyAirSetp SNVT\_temp\_p**

Diese Netzvariable zeigt den Zulufttemperatur-Einstellwert des Lüftungsgerätes.

## **51. nvoHVACErrorCode SNVT\_count**

Diese Netzvariable zeigt die Fehlermeldung des Lüftungsgerätes an.

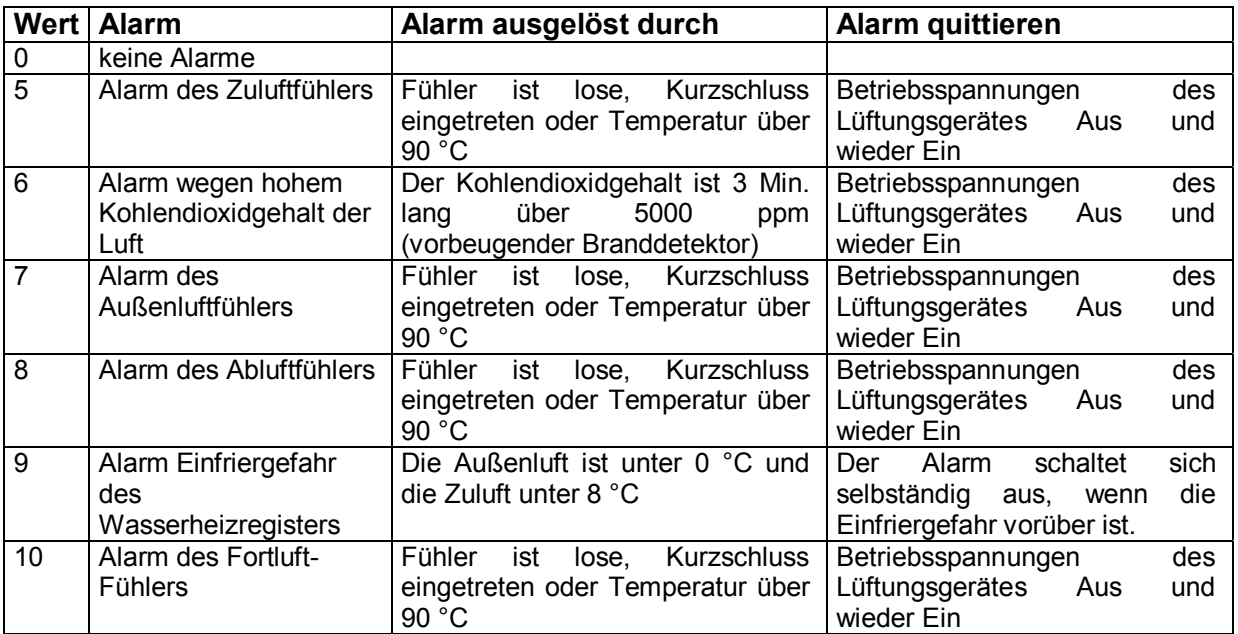

## **nci NETZVARIABLEN**

#### **52. nciSndHrtBt SNVT\_time\_sec**

Diese Netzvariable definiert das Zeitintervall, das ablaufen muss, bevor die Werte der Netzvariablen nvoSpaceTemp, nvoOutdoorTemp, nvoSupplyAirTemp und nvoDischAirTemp mit der Anweisung "propagate" automatisch an das LonWorks-Netz gesandt werden. Außerdem werden die Werte immer dann gesandt, wenn der Wert der vorgenannten Netzvariablen sich ändert. Diese Eigenschaft kann durch Einstellen der Netzvariablen nciSndHrtBt auf den Wert 0.0 (Grundeinstellung) außer Betrieb gesetzt werden. Wert  $1 = 0.1$  s, Wert  $10 = 1$  s und Wert  $100 = 10$  s usw.

#### **53. nciMaxStsSendT SNVT\_elapsed\_tm**

Mit dieser Netzvariablen wird die Maximalzeit gesteuert, die abläuft, bevor der LON-Wandler automatisch auf die durch die Netzvariable nviEmergOverride definierten Weise gesteuert wird. Mit dieser Netzvariablen kann also beispielsweise festgelegt werden, wie oft der LON-RS485 -Wandler das Lüftungsgerät ausschaltet.

Im EMERG SHUTDOWN Zustand, wenn ein anderes Gerät (z.B. eine manuelle Reglereinheit) das Lüftungsgerät einschaltet. Dies wäre normalerweise erst dann möglich, wenn EMERG\_NORMAL als Zustand der Netzvariablen nviEmergOverride definiert ist. Die Grundeinstellung ist 50 msek.

## **54. nciOccStartDelay SNVT\_time\_sec**

Mit dieser Netzvariablen kann das Einschalten des Lüftungsgerätes verzögert werden, nachdem nviOccSensor in den Status OC\_OCCUPIED geschaltet hat. Der Wert Null (0.0) setzt die Einschaltverzögerung der Netzvariable nviOccSensor ganz außer Betrieb. Wert 1 = 0,1 s, Wert 10 = 1 s und Wert  $100 = 10$  s usw.

#### **55. nciHoldTime SNVT\_time\_sec**

Mit dieser Netzvariablen kann das Abschalten des Lüftungsgerätes bei der Verwendung von Anwesenheitsfühlern (Netzvariable nviOccSensor) verzögert werden. Der Wert 0.0 setzt die Abschaltverzögerunder Netzvariable nviOccSensor ganz außer Betrieb. Wert 1 = 0,1 s, Wert 10 = 1 s und Wert  $100 = 10$  s usw.